## **ELG 4157**

## **Modern Control Engineering**

TA: Omar Alburaiki, Ph.D. Student oalbu060@uottawa.ca

## **Modeling in the Frequency Domain**

Find the Laplace transform of time functions. Find the inverse Laplace transform. Find the transfer function from a differential equation. Block diagram transformations.

- Laplace transform transforms the system (model) which is identified by a differential equation from time domain to frequency domain.
- The Laplace transform is defined as

$$
\mathscr{L}[f(t)] = F(s) = \int_{0-}^{\infty} f(t)e^{-st} dt
$$

where,  $s = \sigma + j\omega$  is a complex variable.

- We normally assume zero initial conditions at  $t = 0$ . If any of the initial conditions are non-zero, then they must be added.
- The Laplace transform (LT) allows to represent the input, output, and the system itself, as separate entities.

• **Example 1**

Find the Laplace transform for,  $f(t) = 5$ ,

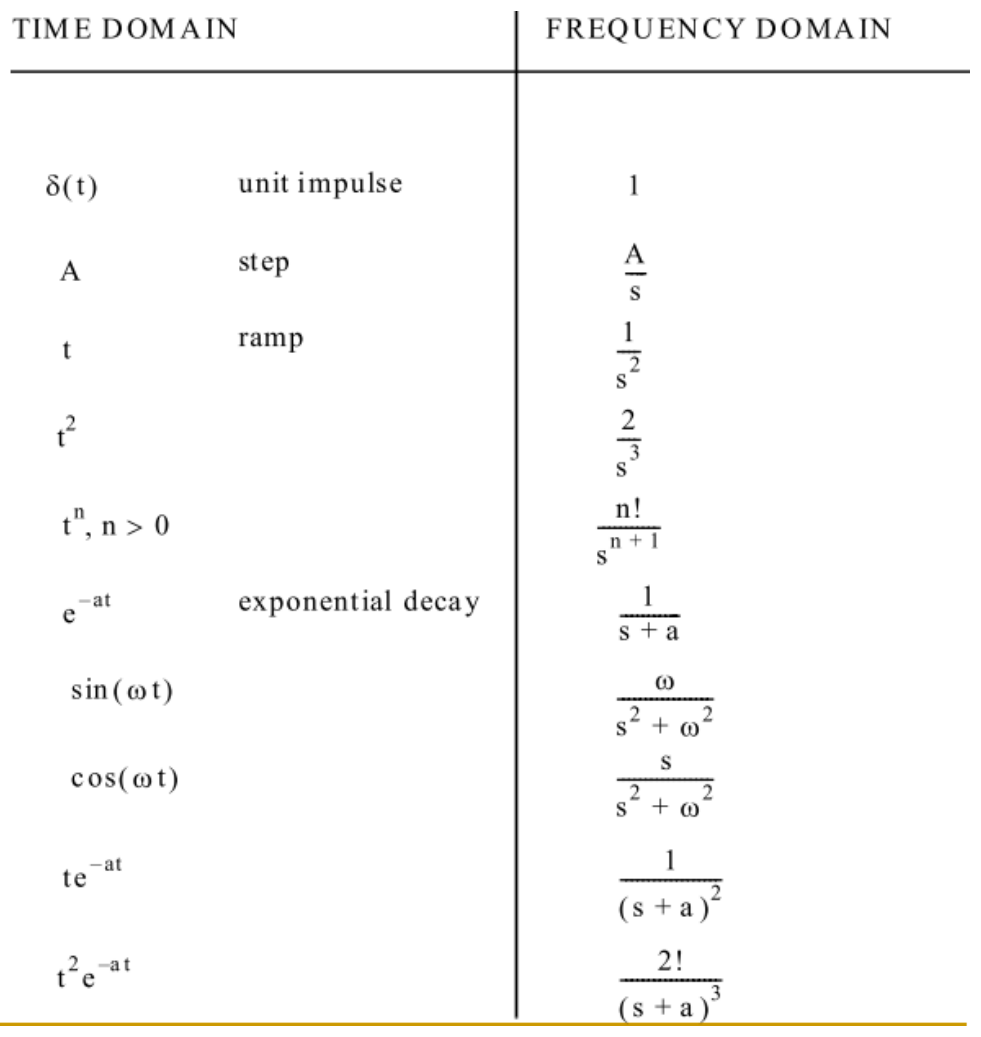

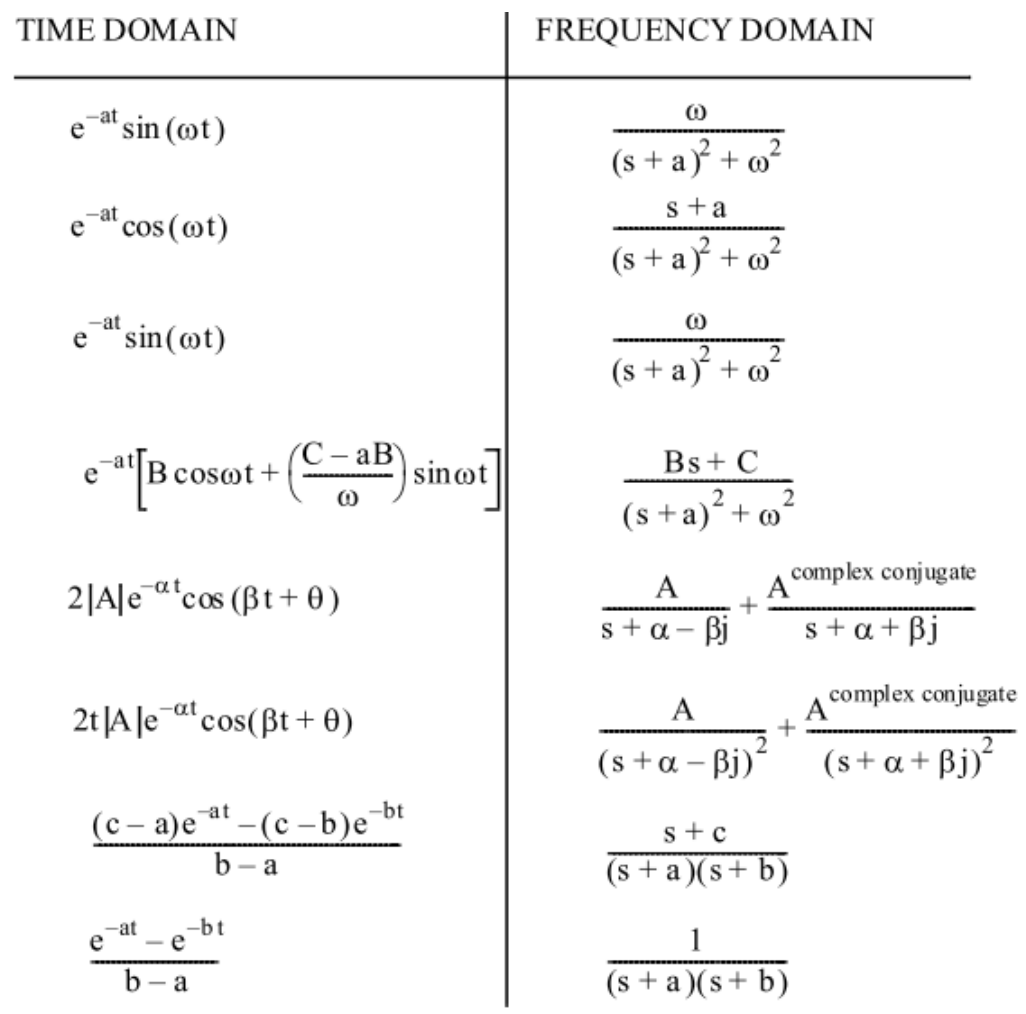

#### Inverse Laplace transform

The inverse Laplace transform, which allows us to find  $f(t)$  given  $F(s)$ , is

$$
\mathscr{L}^{-1}[F(s)] = \frac{1}{2\pi j} \int_{\sigma - j\infty}^{\sigma + j\infty} F(s)e^{st}ds = f(t)u(t)
$$

where

$$
u(t) = 1 \qquad t > 0
$$

$$
= 0 \qquad t < 0
$$

is the unit step function. Multiplication of  $f(t)$  by  $u(t)$  yields a time function that is zero for  $t < 0$ .

#### **Properties of LT**

| Item no. |                                                                                                    | <b>Theorem</b>                                                | Name                               |
|----------|----------------------------------------------------------------------------------------------------|---------------------------------------------------------------|------------------------------------|
| 1.       |                                                                                                    | $\mathscr{L}[f(t)] = F(s) = \int_{0-}^{\infty} f(t)e^{-st}dt$ | Definition                         |
| 2.       | $\mathscr{L}[kf(t)] = kF(s)$                                                                                |                                                               | Linearity theorem                  |
| 3.       |                                                                                                    | $\mathcal{L}[f_1(t) + f_2(t)] = F_1(s) + F_2(s)$              | Linearity theorem                  |
| 4.       | $\mathscr{L}[e^{-at}f(t)] = F(s+a)$                                                                         |                                                               | Frequency shift theorem            |
| 5.       | $\mathscr{L}[f(t-T)] = e^{-sT}F(s)$                                                                         |                                                               | Time shift theorem                 |
| 6.       | $\mathscr{L}[f(at)] = \frac{1}{a}F(\frac{s}{a})$                                                            |                                                               | Scaling theorem                    |
| 7.       |                                                                                                    | $\mathscr{L}\left[\frac{df}{dt}\right] = sF(s) - f(0-)$       | Differentiation theorem            |
| 8.       | $\mathscr{L}\left[\frac{d^2f}{dt^2}\right]$                                                                 | $= s^2 F(s) - sf(0-) - f'(0-)$                                | Differentiation theorem            |
| 9.       | $\mathscr{L}\left[\frac{d^n f}{dt^n}\right]$                                                                | $= s^n F(s) - \sum_{r=1}^{n} s^{n-k} f^{k-1}(0-)$             | Differentiation theorem            |
| 10.      | $\mathscr{L}\left[\int_{0-}^{t} f(\tau)d\tau\right] = \frac{F(s)}{s}$<br>$f(\infty) = \lim_{s \to 0} sF(s)$ |                                                               | Integration theorem                |
| 11.      |                                                                                                    |                                                               | Final value theorem $1$            |
| 12.      | $f(0+)$                                                                                                    | $=\lim_{s\to\infty} sF(s)$                                    | Initial value theorem <sup>2</sup> |

**TABLE 2.2** Laplace transform theorems

### Inverse Laplace transform

• **Example 2**

Find the inverse Laplace transform for,  $F(s) = \frac{1}{s}$  $(s+3)^2$ 

- To compute the LT of a complicated function, it is better converted to a sum of simpler terms whose respective LTs are known (or easier to compute). The result is called a partial-fraction expansion.
- *Exercise:* N. S. Nise (pp. 37-44 (*review partial-fraction expansion*)).

How can we carry out system (model) analysis using Laplace Transforms ?

- 1. We convert the system differential equation to the s-domain using Laplace Transform by replacing  $\cdot d/dt$  with  $\cdot s$ .
- 2. We convert the input function to the s-domain using the transform tables.
- 3. We combine algebraically the input and the transfer function to find out an output function.
- 4. We use partial fractions to reduce the output function to simpler components.
- 5. We convert the output equation from the s-domain back to the time-domain to obtain the response using Inverse Laplace Transforms according to the tables.

#### Transfer Function

• Example3: Find the transfer function represented by:

$$
\frac{dc(t)}{dt} + 2c(t) = r(t)
$$

#### Transfer Function

• Example4:

Find the system response for the transfer function

$$
G(s) = \frac{1}{s+2} \quad \text{to the input} \quad r(t) = u(t)
$$

- Example5:
- Find the ramp response for the system whose transfer function is

$$
G(s) = \frac{s}{(s+4)(s+8)}
$$

#### Block Diagrams

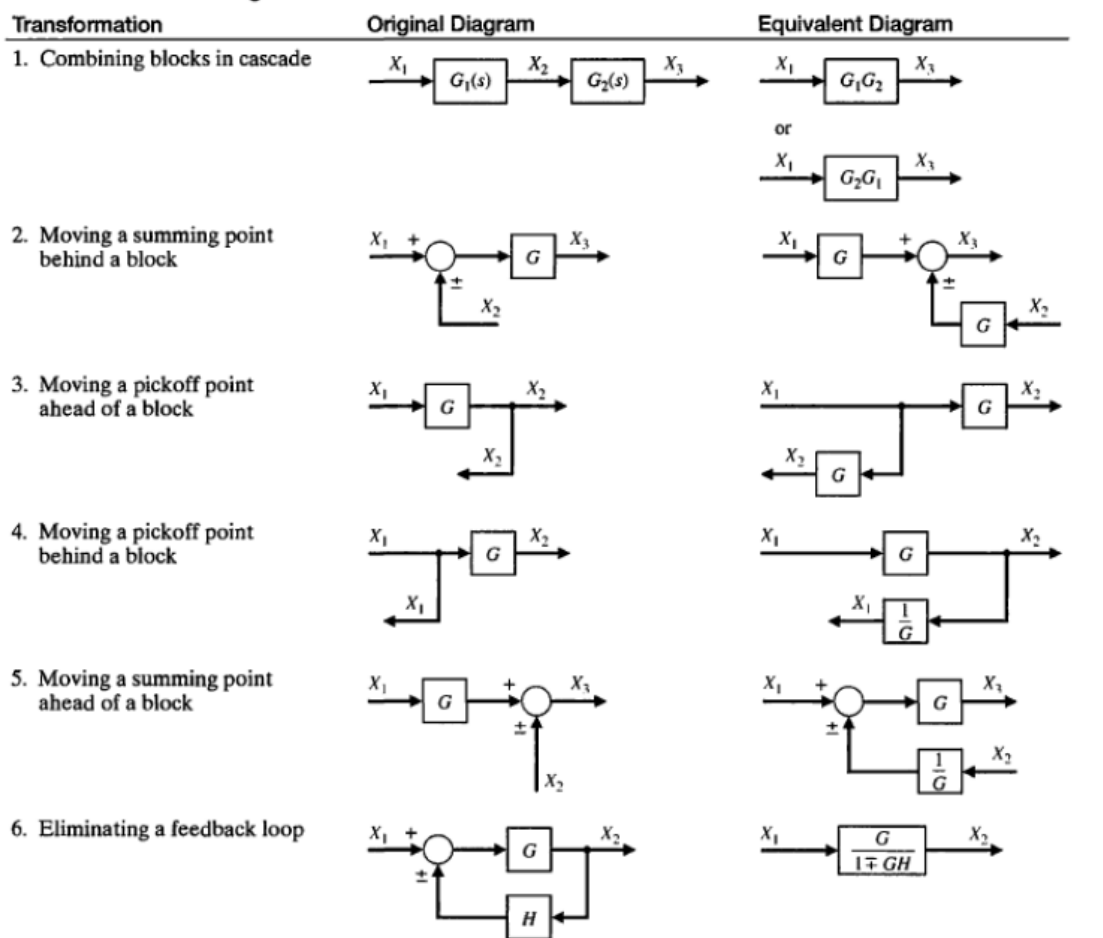

#### Table 2.6 Block Diagram Transformations

#### Example5:

Multiple-loop feedback control system

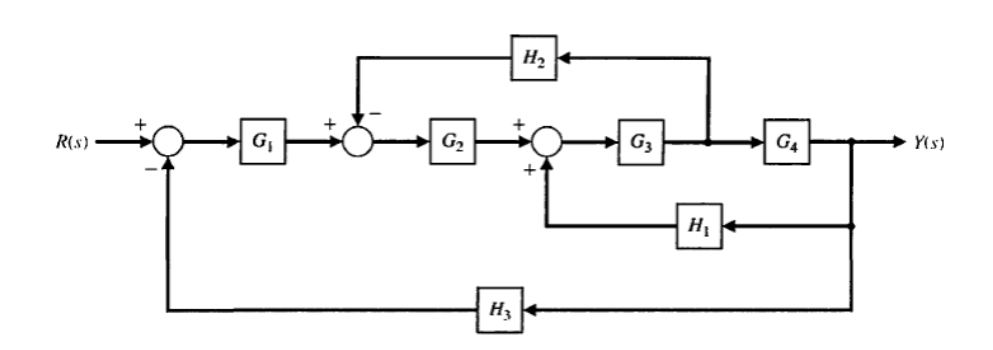

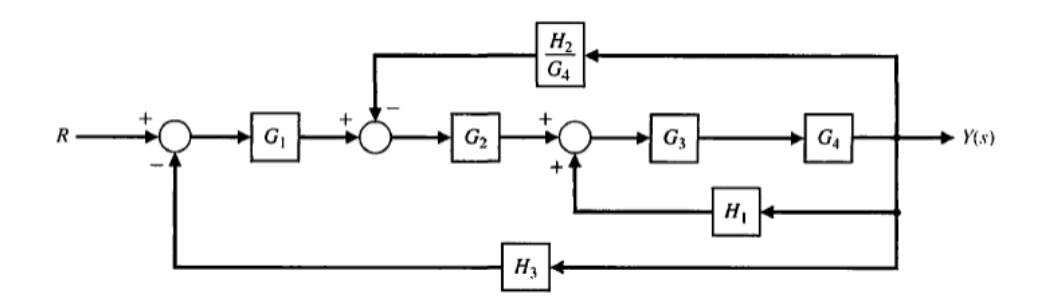

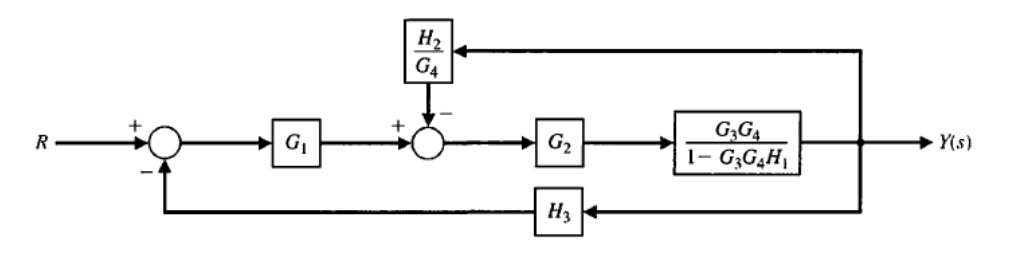

#### Block Diagrams

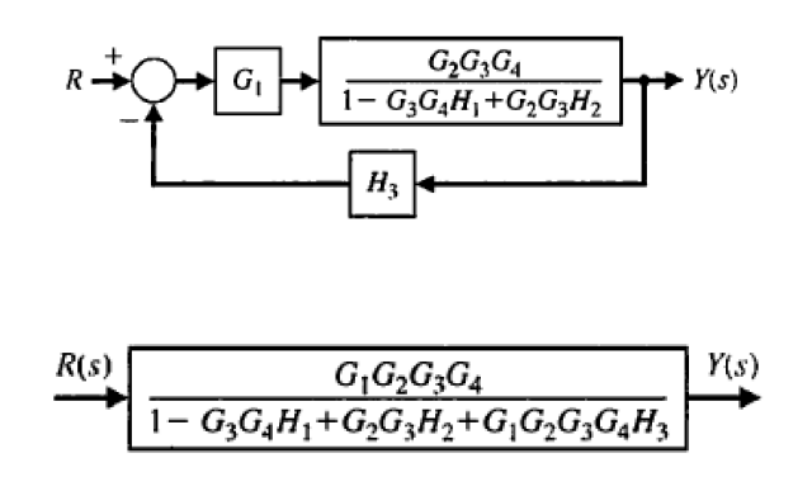

## MATLAB and SIMULINK